# **GRAPHES : REPRESENTATION ET ´ PARCOURS**

Parcours  $\star$  IFT2015 A2017  $\star$  UdeM  $\star$  Miklós Csűrös

# Graphes non-orientés

 $\bf{D\acute{e}f.}$  Un  $\bf{graphe}$   $\bf{non-orient\acute{e}}$  est representé par un couple  $(V,E)$  où  $E\subseteq\binom{V}{2}$ 2  $\setminus$ (paires non-ordonnées).

V est l'ensemble des sommets et  $E$  est l'ensemble des arêtes.

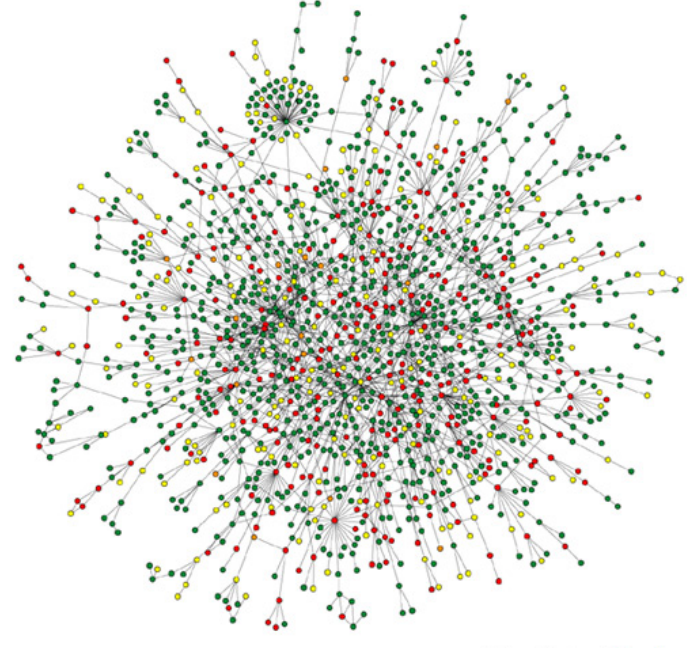

**Nature Reviews | Genetics** 

Barabási & Oltvai Nature Rev Genet 5 :101, 2004

# Graphes orientés

**Déf.** Un graphe orienté est representé par un couple  $(V, E)$  où  $E \subseteq V \times V$ (paires ordonnées).

 $V$  est l'ensemble des nœuds ou sommets, et  $E$  est l'ensemble des arcs.

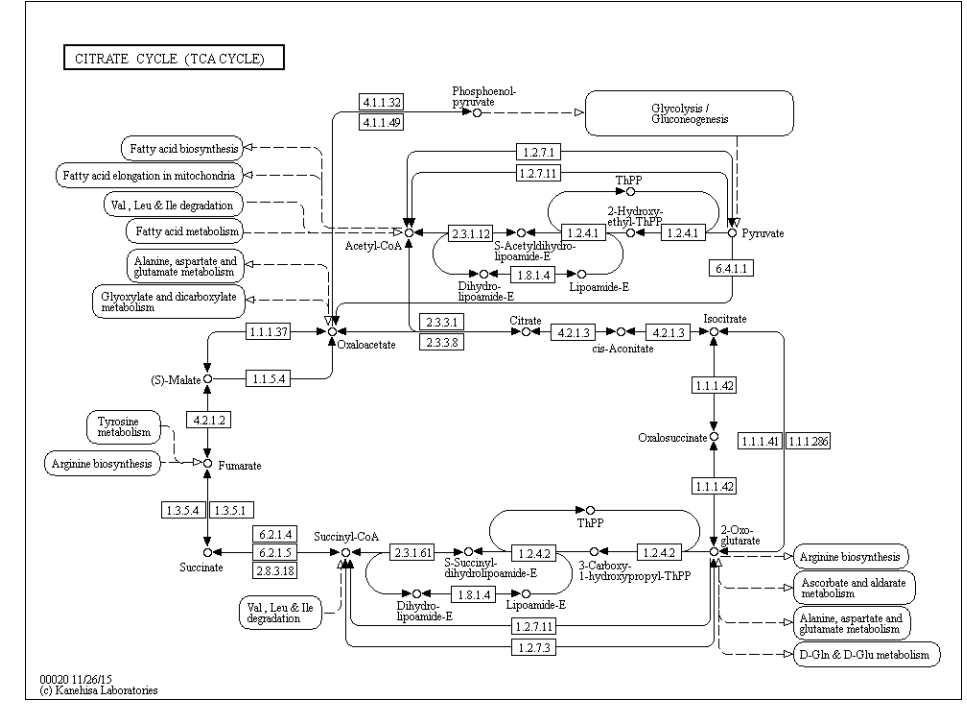

# **Terminologie**

Graphe non-orienté

L'arête  $\{u, v\}$  est dénotée par  $uv$ . Si  $uv \in E$ , alors v est adjacent à u. L'arête  $uv \in E$  est incidente aux sommets u et v. Le degré de  $u \in V$  est le nombre d'arêtes qui y sont incidentes.

#### Graphe orienté

L'arc  $(u, v)$  est dénotée par  $uv$  : l'arc part de u et arrive à v. Si  $uv \in E$ , alors v est adjacent à u.

Le degré sortant de  $u \in V$  est le nombre d'arcs qui y partent; le degré rentrant est le nombre d'arcs qui y arrivent.

#### **Chemins**

Un **chemin** de longueur  $\ell$  est une séquence  $v_0, v_1, \ldots, v_\ell$  où  $v_{i-1}v_i \in E$  pour tout  $i = 1, \ldots, \ell$ .

 $(\ell = 0 \text{ est OK}:$  chemin sans arêtes/arcs.)

Si  $v_0 = v_\ell$ , alors le chemin forme un **cycle**.

(Plus précisement, les sommets initial et final ne sont pas distingués dans le cycle.)

Le chemin  $v_0 \cdots v_\ell$  est **élémentaire** ssi  $v_1, \ldots, v_\ell$  sont distincts. Si  $v_0 = v_\ell$ , alors le chemin forme un **cycle élémentaire**.

Un graphe sans cycle est dit **acyclique**.

Un graphe non-orienté est **connexe** si chaque paire de sommets est relié par un chemin.

Un graphe non-orienté connexe acyclique est un **arbre**.

#### **Sous-graphes**

Le graphe  $G'=(V',E')$  est un **sous-graphe** de  $G=(V,E)$  ssi  $V'\subseteq V$  et  $E' \subseteq E$ .

Étant donné un sous-ensemble de sommets  $V' \subseteq V$ , le sous-graphe de  $G$  **en-** $\textbf{gender}$  par  $V'$  est le graphe  $G' = (V', E')$  avec  $E' = \big\{uv \in E \colon u, v \in V'\big\}.$ 

#### **Ponderation ´**

Graphe ponderé : chaque arc (ou arête) possède un poids ou coût associé, défini par la fonction de pondération  $c : E \mapsto \mathbb{R}$ .

Poids d'un sous-graphe : somme de poids des arcs dans le sous-graphe

Poids d'un chemin : somme de poids des arcs dans le chemin

# **Questions interessantes ´**

Stocker les graphes dans le mémoire d'un ordinateur

Parcours d'un graphe

Vérifier si le graphe est connexe

Plus court chemins

Arbres couvrants

Parcours \* IFT2015 A2017 \* UdeM \* Miklós Csűrös viii

### **Comment stocker le graphe ?**

Matrice d'adjacence : matrice  $V \times V$ ,  $A[u, v]$  donne le poids de  $uv \ (\pm \infty$  ou NaN pour arcs non-existants), ou valeurs booléennes pour noter juste présence

Listes d'adjacence : liste  $\text{Adj}[u]$  pour chaque sommet u qui stocke l'ensemble  $\big\{v\colon uv\in E\big\}$  ou l'ensemble des couples  $\big\{\langle v, c(u,v)\rangle\colon uv\in E\big\}.$ 

Usage de mémoire : dépend de la densité du graphe  $\frac{|E|}{|V|^2}$  $\frac{|E|}{|V|^2}$ .

Déterminer si  $uv \in E$  ou  $c(u, v)$  : rapide avec la matrice mais plus lente avec les listes d'adjacence

#### **Parcours d'un arbre**

Un parcours visite tous les nœuds de l'arbre.

- \* **parcours préfixe** (preorder traversal) : chaque nœud est visité avant que ses enfants soient visites. ´
- \* **parcours postfixe** (postorder traversal) : chaque nœud est visité après que ses enfants sont visites. ´
- ? avec un arbre binaire, on a aussi le **parcours infixe** (inorder traversal) : chaque nœud est visité après son enfant gauche mais avant son enfant droit.

# Parcours préfixe et postfixe

**Algo** PARCOURS-PRÉFIXE $(x)$ 

1 **if**  $x \neq$  null then

2 visiter x

 $3$  **for**  $i \leftarrow 1, \ldots, k$  do <code>PARCOURS-PRÉFIXE</code>  $\left(\textsf{enfant}(x, i)\right)$ 

**Algo** PARCOURS-POSTFIXE(x) **if**  $x \neq$  null then **for**  $i \leftarrow 1, \ldots, k$  do <code>PARCOURS-POSTFIXE</code>  $\left(\textsf{enfant}(x, i)\right)$ visiter x

(enfant $(x, i)$  donne l'enfant de x étiqueté par  $i - s'$ il n'y en a pas, alors null)

Maintenant PARCOURS-PRÉFIXE (racine) va visiter tous les nœuds dans l'arbre dans l'ordre préfixe.

### **Parcours infixe**

- **Algo** PARCOURS-INFIXE(x)
- 1 **if**  $x \neq$  null then
- 2 PARCOURS-INFIXE  $(\textsf{gauche}(x))$
- 3 visiter x
- 4 PARCOURS-INFIXE  $\left(\textsf{drott}(x)\right)$

# **Arbre syntaxique**

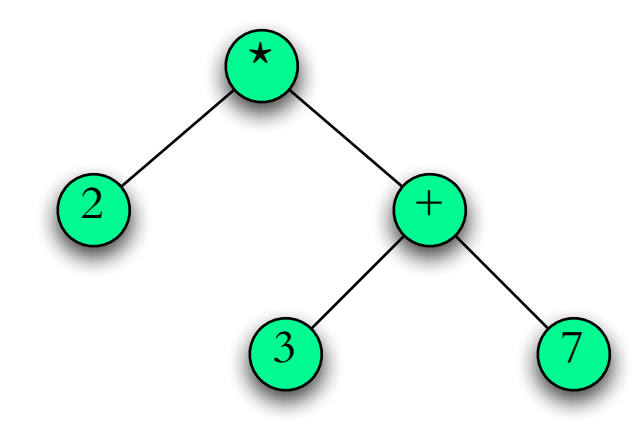

notation infixe:  $2*(3+7)$ notation préfixe: \* 2 + 3 7 notation postfixe: 2 3 7 +  $\star$ 

# **Parcours avec pile**

#### **Algo** PARCOURS-PILE

- 1 initialiser la pile P
- 2 P.push(root)
- 3 while  $P \neq \emptyset$
- 4  $x \leftarrow P.\text{pop}()$
- 5 **if**  $x \neq$  null then
- 6  $\forall$  visiter» x
- 7 **for**  $y \in x$ .children **do**  $P$ .push $(y)$

#### **Parcours avec queue**

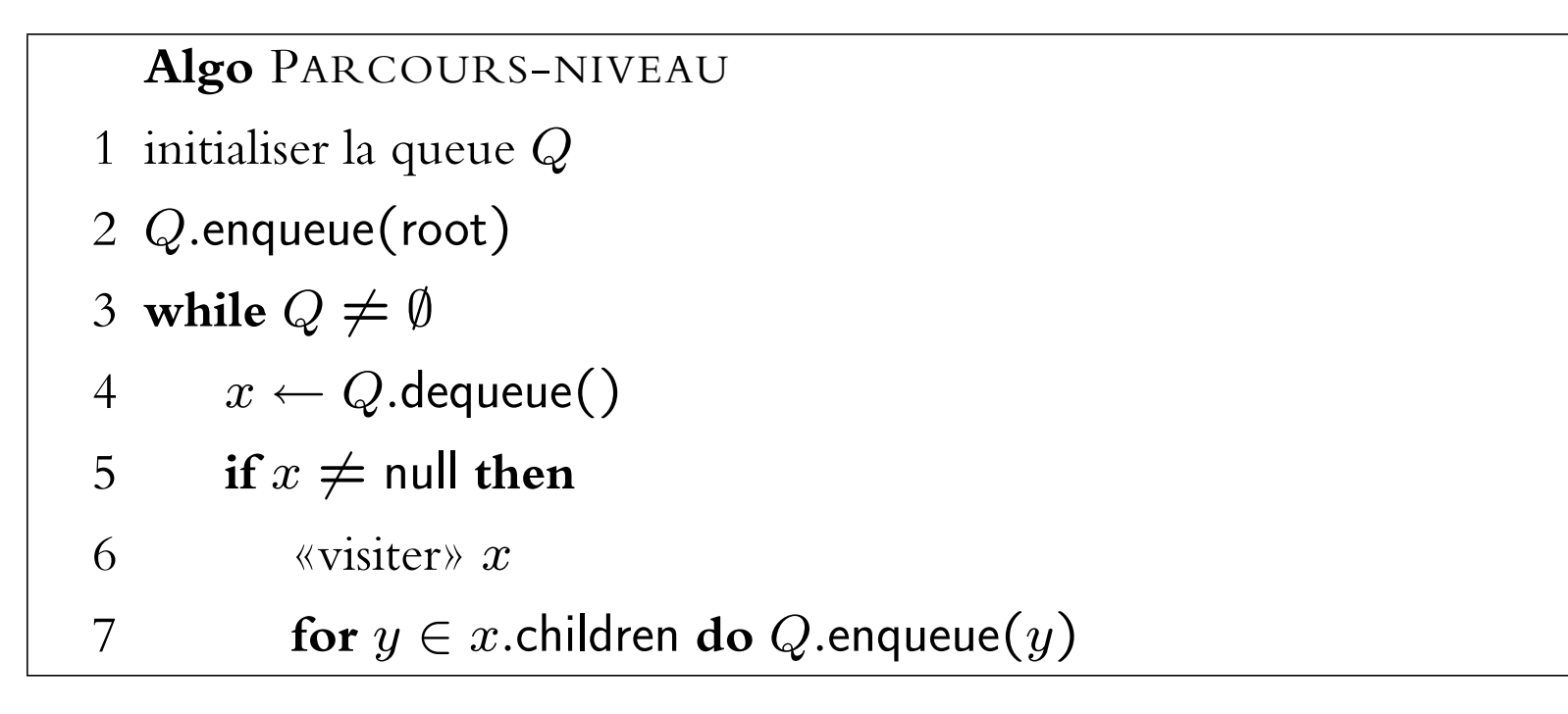

# **PostScript**

PostScript est un langage de programmation qui utilise une pile Opérations en Postscript : add, sub mul div

P.e., la suite d'instructions 5 2 sub place 5 et 2 sur la pile (dans cet ordre), et l'opérateur sub prend les deux éléments en haut de la pile pour les remplacer par le résultat de la soustraction. Dans ce cas-ci, la pile contiendra le seul élément 3 à la fin.

# **Operateurs en PS ´**

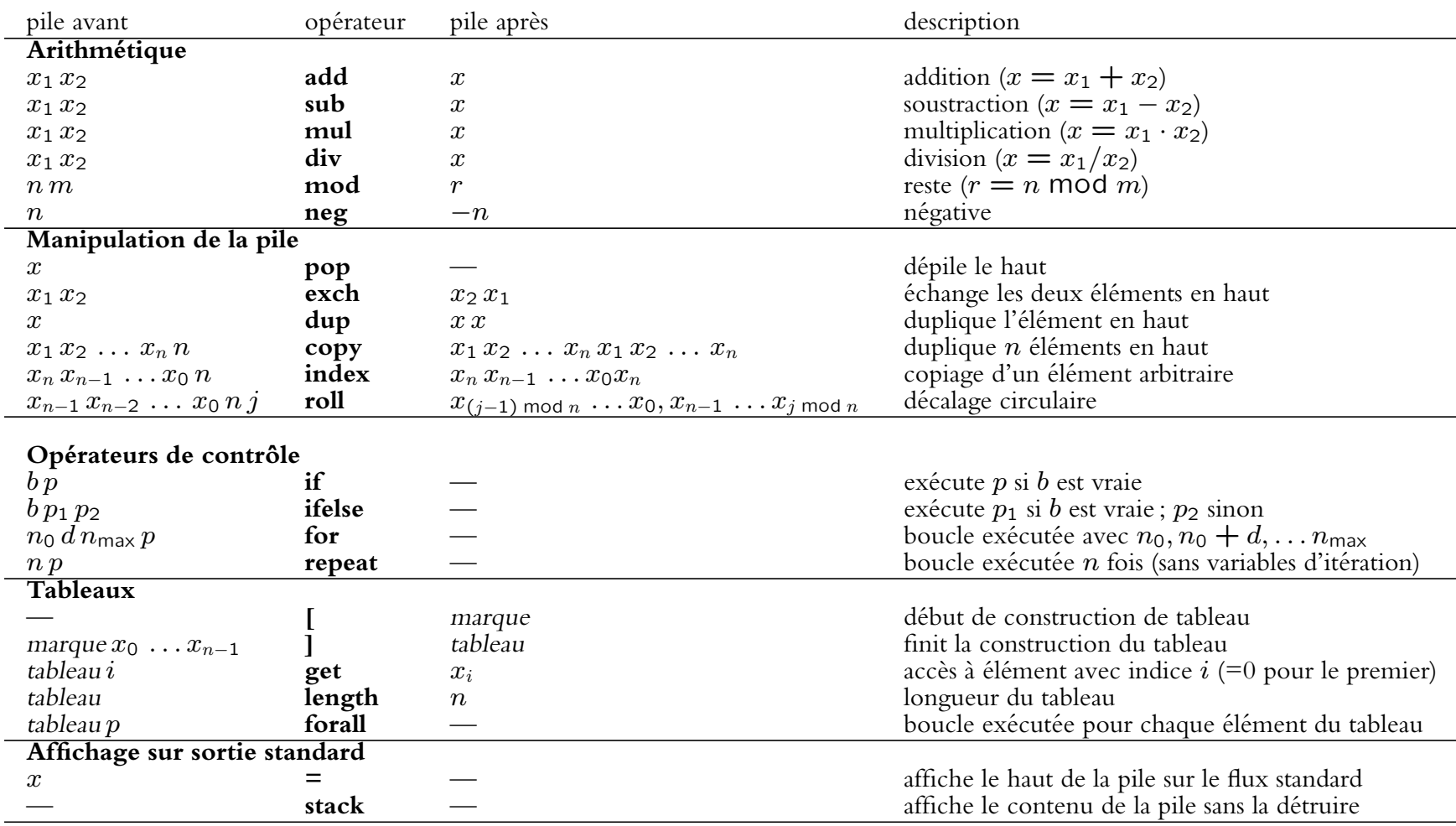

# **PostScript**

```
%!PS-Adobe-3.0 EPSF-3.0
%%BoundingBox: 0 0 612 792
selon la spécification EPSF (encapsulated PostScript) qui inclut l'indication de la 
%%EndComments
% a. manipulation de la pile 
←`%' dénote un commentaire jusqu'à la fin de la ligne (comme // en Java). 
1 2 3.25 4e10 -5 6 7 8 % valeurs empilees 
←on écrit les nombres comme en Java
4 1 roll 
pop 
exch 
7 -4 roll
% b. nouvel operateur
/mystique 
← `/' sert comme caractère d'échappement; ceci évite l'évaluation immédiate 
{
2 \text{copy} \leftarrow duplique les deux éléments en haut (avant: x y, après: x y x y)
      gt 
\overline{\phantom{a}} exch
      } if 
      pop
} def
10 25 add /dfrnc exch def 
/sigle (IFT2015\tA13:) def
← une chaîne de caractères s'écrit entre parenthèses (et non pas guillemets); 
/montableau [1 2 3 -4] def
'\t' est le caractère de tabulation, échappée comme en Java. 
← on définit un tableau par crochets
[0 \ 2 \ 1000 \ \{\}\ \text{for}\] \leftarrow définition d'un tableau contenant 0,2,4,6,...,1000; for définit une boucle (init,
/autretbl exch def 
incrément, valeur finale). (Logique de PostSript: il exécute le bloc {…} après avoir placé la 
% c. parcours d'un tableau
/tbl.? % [x0 x1 ...] tbl.? x
{
      0 exch
\overline{\mathcal{A}} 0 lt {1 add } if
← lt est le test logique de «plus petit que»
 } forall
← boucle sur les éléments du tableau: {…} forall. En chaque itération, 
} def
montableau tbl.? 
← exécuter tbl.? avec montableau
20 string cvs
← conversion en string: le syntaxe est x s cvs s' , où x est la valeur à convertir, s est un string 
/Times-Roman 12 selectfont
← sélection de police de 12 pt. Times est une des polices prédéfinies.
10 20 moveto 
← déplacement aux coordonnées (10, 20). Axes X et Y vont de gauche à droit et de bas vers haut 
sigle show show ← dessin de 2 strings à partir de la position courante (10,20).
5 3.5 rmoveto 612 792 lineto stroke
← déplacement+dessin de ligne; stroke raie le chemin construit%%EOF
←commentaire spécial exigé par la spécification EPSF à la fin du fichier. 
                                        `%%' dénote un commentaire spécial. Ici on montre le préambule minimal 
                                       boîte englobant tout le dessin (BoundingBox) en points (=1/72 pouce)
                  ←rotation circulaire de quatre éléments vers le bas de la pile
            ← dépile l'élément en haut 
             ← échange les deux éléments en haut de la pile 
                  ← rotation circulaire de sept éléments vers le haut de la pile
                                         on définit un nouvel opérateur op par /op { … } def 
                    ← accolades enferment un bloc d'instructions; ceci aussi évite l'évaluation immédiate
                  ← test logique de «plus grand que»; remplace les deux éléments en haut par true ou false
                ← énoncé conditionnel; s'écrit par { … } if. Cela consume la valeur booléenne en haut de la pile, 
                et exécute le code bloc si elle est vraie. Pour avoir une branche «sinon», utiliser {code pour si} 
                 {code pour sinon} ifelse 
                                       ← on définit une variable var par /var valeur def. Souvent, on combine
                                       avec exch quand la valeur est le résultat d'un calcul (pour lisibilité).
                                           Par convention, on décrit l'usage d'un opérateur en spécifiant les 
                                           arguments (de gauche à droit, dans l'ordre d'empiler), et le résultat 
                                           de l'opération remplaçant les arguments. Il n'y a pas de restriction 
                                           sur le nom d'opérateurs — on peut utiliser tout caractère sauf %. 
                  le prochain élément du tableau est automatiquement empilé et le code bloc 
                  est exécuté; le tableau même est dépilé avant la première itération.
                     de longueur suffisante, allouée par 20 string. Le résultat s' remplace le contenu de s
                             valeur de la variable d'itération sur la pile à chaque itération. Comme on ne dépile pas, 
                             toutes les valeurs restent sur la pile et ']' les enlève jusqu'au crochet ouvert. )
```
# **Parcours de graphe**

Idée générale : suivre toujours une arête qui mène d'un sommet visité à un sommet non-visite´

Parcours par profondeur : choix d'arête/arc  $uv$  où  $u$  est visité le plus récemment (pile)

Parcours par largeur : choix d'arête/arc  $uv$  où  $u$  est visité le moins récemment (queue)

# **Parcours en profondeur — DFS**

Technique essentielle : marquage/coloriage «jamais vu», «déjà vu»

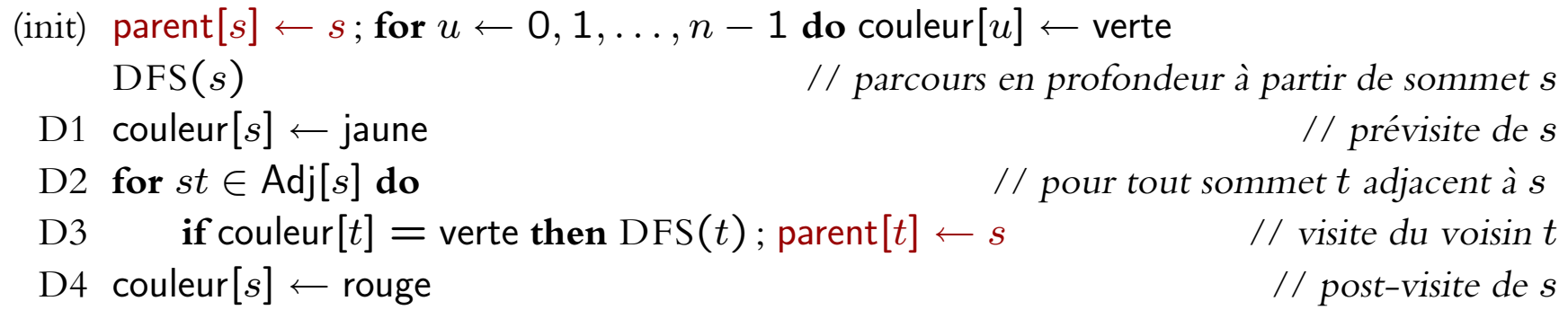

(Généralisation du parcours préfixe ou postfixe sur les arbres.)

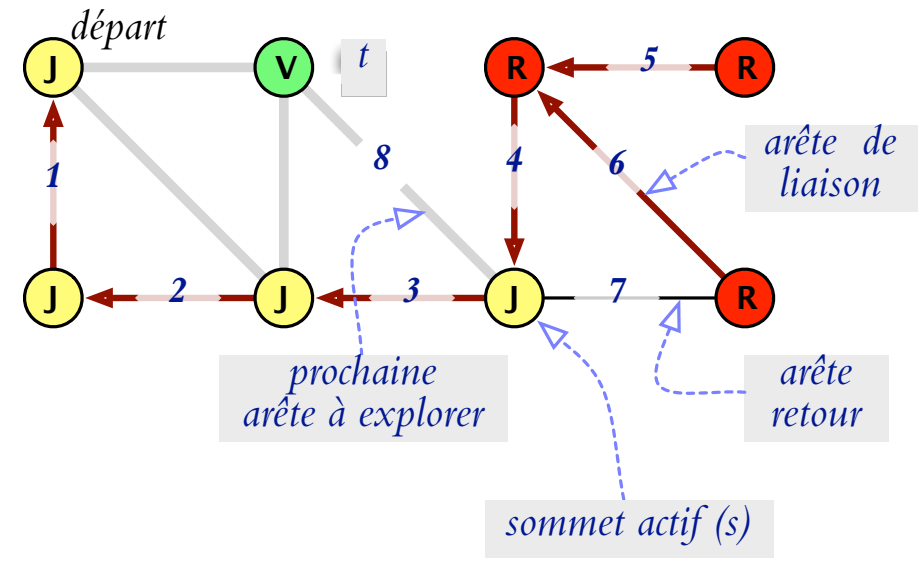

# **Graphe biparti (avec DFS)**

```
\langle \text{init} \rangle partition[s] \leftarrow 1 ; for u \leftarrow 0, 1, \ldots, n-1 do couleur[u] \leftarrow verte
     DFS-BIP(s) // tester si la composante connexe des est biparti
  1 couleur[s] \leftarrow jaune
  2 for st \in Adj[u] do
  3 if couleur [t] = verte then \frac{1}{2} // arête de liaison
  4 partition[t] = 3 - partition[s] // 1 \leftrightarrow 2
  5 DFS-BIP(t)6 else if couleur [t] = jaune then // parent ou arête retour
  7 if partition[s] \neq partition[t] then die(«Cycle de longueur impaire»)
```
#### **Tri topologique (avec DFS)**

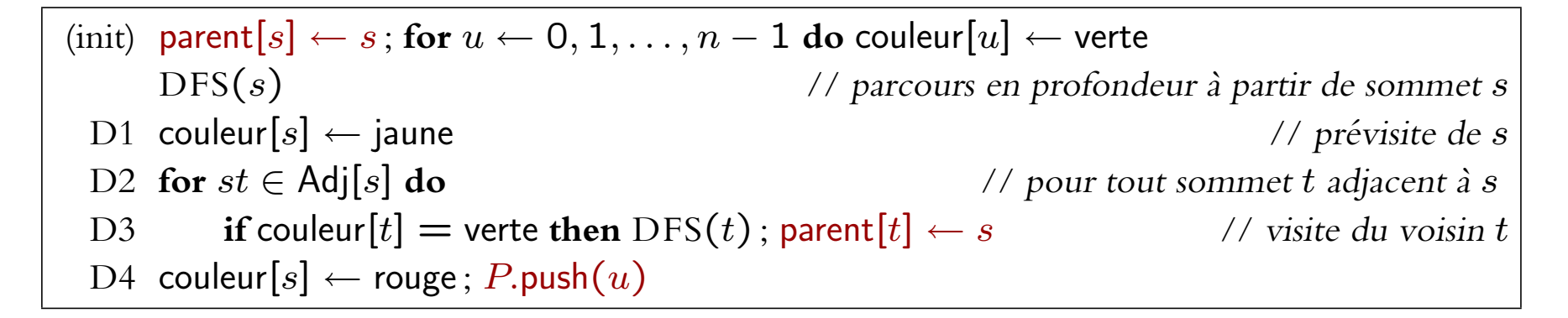

 $\Lambda$  la fin,  $P$ .pop défile dans l'ordre topologique. edges all<br>point right

### **Parcours en largeur**

```
Utiliser une file FIFO (queue) Q
 1 BFS(s)2 for u \leftarrow 0, 1, \ldots, n-1 do couleur[u] \leftarrow jaune
 3 d[s] \leftarrow 0; parent[s] \leftarrow s4 Q.enqueue(s); couleur[s] \leftarrow jaune
  5 while Q \neq \emptyset do
  6 | | u \leftarrow Q. dequeue()
  7 \vert for uv \in Adj[u] do
  8 \begin{bmatrix} \cdot \\ \cdot \end{bmatrix} if couleur \begin{bmatrix} v \end{bmatrix} = verte then
  9 \begin{bmatrix} \cdot & \cdot & \cdot & \cdot \\ \cdot & \cdot & d[v] \leftarrow d[u] + 1; \text{parent}[v] \leftarrow u \end{bmatrix}10 \begin{bmatrix} \vert & \vert & \vert & \vert & Q.\text{enqueue}(v); \text{couleur}[v] \leftarrow \text{jaune} \end{bmatrix}11 | end
12 end
13 \vert \cdot \vert couleur \vert u \vert \leftarrow rouge
14 end
```
#### **BFS trouve les plus courts chemins**

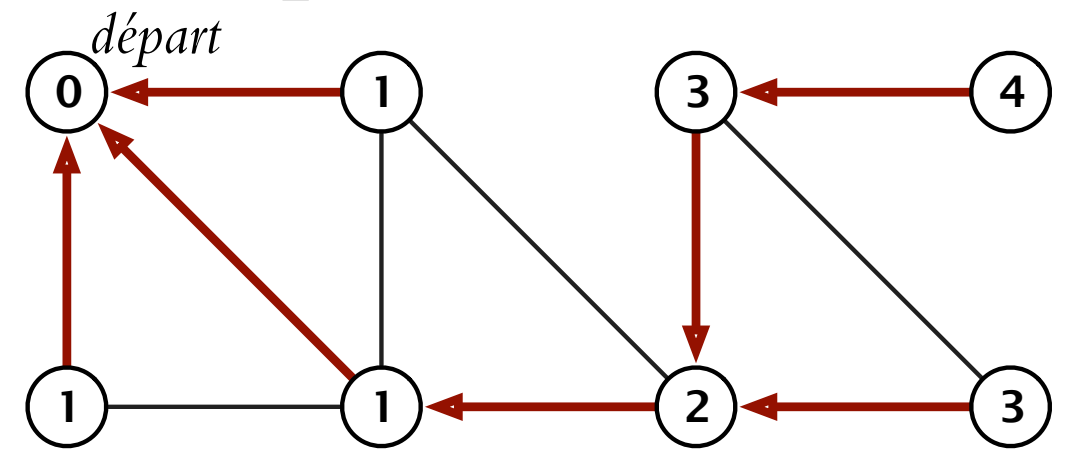